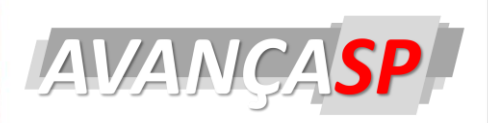

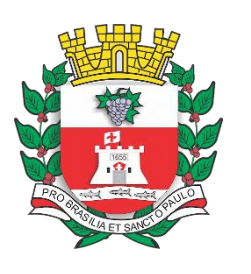

**PREFEITURA MUNICIPAL DE VINHEDO PROCESSO SELETIVO 03/2022**

# **PROFESSOR DE EDUCAÇÃO BÁSICA II - MATEMÁTICA**

#### **Leia atentamente as instruções abaixo**

#### **1. PROVA E FOLHA DE RESPOSTAS**

Além deste Caderno de Prova, contendo 40 (quarenta) questões objetivas, você receberá do Fiscal de Sala:

 01 (uma) Folha de Respostas destinada às respostas das questões objetivas. Confira se seus dados estão corretos.

#### **2. TEMPO**

 03 (três) horas é o tempo disponível para realização da prova, já incluído o tempo para marcação da Folha de Respostas da prova objetiva;

 **01 (uma) hora** após o início da prova é possível, retirarse da sala levando o caderno de prova;

#### **3. INFORMAÇÕES GERAIS**

 As questões objetivas têm 05 (cinco) alternativas de resposta (A, B, C, D, E) e somente **uma** delas está correta;

 Verifique se seu caderno está completo, sem repetição de questões ou falhas. Caso contrário, informe imediatamente o Fiscal da Sala, para que sejam tomadas as devidas providências;

 Confira seus dados pessoais na Folha de Respostas, especialmente nome, número de inscrição e documento de identidade e leia atentamente as instruções para preenchimento;

 O preenchimento das respostas da prova objetiva é de sua responsabilidade e não será permitida a troca de Folha de Respostas em caso de erro de marcação pelo candidato;

 Marque, na folha de respostas, com caneta de tinta azul ou preta, a letra correspondente à alternativa que você escolheu.

 Reserve tempo suficiente para o preenchimento de suas respostas. Para fins de avaliação, serão levadas em consideração apenas as marcações realizadas na Folha de Respostas da prova objetiva, não sendo permitido anotar informações relativas às respostas em qualquer outro meio que não seja o caderno de prova;

 Ao se retirar, entregue a Folha de Respostas preenchida e assinada ao Fiscal de Sala.

#### **SERÁ ELIMINADO do presente certame o candidato que:**

a) for surpreendido, durante as provas, em qualquer tipo de comunicação com outro candidato;

b) portar ou usar, qualquer tipo de aparelho eletrônico (calculadoras, bips/pagers, câmeras fotográficas, filmadoras, telefones celulares, smartphones, tablets, relógios , walkmans, MP3 players, fones de ouvido, agendas eletrônicas, notebooks, palmtops ou qualquer outro tipo de computador portátil, receptores ou gravadores) seja na sala de prova, sanitários, pátios ou qualquer outra dependência do local de prova;

c) se ausentar da sala em que se realizam as provas levando consigo o Caderno de Questões e/ou a Folha de Respostas;

d) se recusar a entregar a Folha de Respostas, quando terminar o tempo estabelecido;

e) não assinar a Lista de Presença e/ou a Folha de Respostas.

**PROVA OBJETIVA**

**PROVA OBJETIVA** 

## **LÍNGUA PORTUGUESA TEXTO**

O aeroporto de Luton, na região metropolitana de Londres, suspendeu brevemente seus voos nesta segunda-feira após as temperaturas extenuantes danificarem a pista de pouso e decolagem, levando as companhias aéreas a desviarem suas aeronaves.

O aeroporto disse em uma publicação no Twitter que os voos foram suspensos para permitir "um reparo essencial na pista, depois que as altas temperaturas da superfície provocaram uma elevação em uma pequena parcela (da pista)".

O aeroporto, que fica a pouco mais de 50 quilômetros da região central de Londres, é utilizado por companhias aéreas como a EasyJet, Wizz Air, Ryanair e TUI.

(Reuters / Terra – 18/07/2022)

## **QUESTÃO 01**

Indique a opção que descreve, de forma **incorreta**, o que é afirmado no texto:

(A) Um aeroporto inglês deixou de receber voos por um curto período.

(B) Os reparos impediram os voos por elevarem uma parte da pista.

(C) Companhias áreas tiveram de desviar suas aeronaves.

(D) Temperaturas muito elevadas causaram problemas no aeroporto.

(E) O aeroporto falou sobre o problema em uma rede social na Internet.

## **QUESTÃO 02**

Indique a opção que substituiria **correta e respectivamente** as palavras "extenuantes" (primeiro parágrafo) e "essencial" (segundo parágrafo), preservando o sentido do texto:

- (A) exaustivas / impreterível
- (B) inaceitáveis / fundamental
- (C) coléricas / possível
- (D) infernais / técnico
- (E) altíssimas / acidental

## **QUESTÃO 03**

A palavra "aéreas", como usada em "companhias aéreas", pode ser classificada gramaticalmente como:

(A) verbo

- (B) pronome
- (C) substantivo
- (D) conjunção
- (E) adjetivo

## **QUESTÃO 04**

Indique a opção gramaticalmente **incorreta**:

(A) Os homens foram trabalhar.

(B) Os homens foram ao trabalho.

(C) Os homens foram trabalhar! Há horas!

(D) Os homens foram ao trabalho! Á horas!

(E) Os homens foram ao trabalho? A que horas?

## **QUESTÃO 05**

Indique qual das palavras abaixo pode ser classificada gramaticalmente como pronome:

(A) nomenclatura

(B) primeiro

- (C) eles
- (D) sobrenome

(E) nominal

## **MATEMÁTICA E RACIOCÍNIO LÓGICO**

#### **QUESTÃO 06**

Para cobrir um vitral retangular de dimensões 9,0 m por 10,8 m, foram utilizados 2.430 pedaços quadrados de vidro colorido. O comprimento do lado de cada um desses pedaços de vidro, em centímetro, é:

(A) 16.

(B) 19.

(C) 20.

(D) 22.

(E) 23.

Os juros simples resultantes da aplicação de R\$10.500,00, durante dois semestres, os quais rendem a uma taxa trimestral de 2%, é de:

(A) R\$840,00.

- (B) R\$1.050,00.
- (C) R\$480,00.
- (D) R\$1.005,00.
- (E) R\$1.500,00.

#### **QUESTÃO 08**

No caixa de um banco há uma determinada quantidade de cédulas (dinheiro) que deverão ser colocadas em maços, de modo que cada maço tenha a mesma quantidade de cédulas. Na realização do fechamento do caixa foi constatado que, se cada maço tiver 20 cédulas, ou 30 cédulas ou 50 cédulas, sempre restarão 4 cédulas fora do maço. O menor número de cédulas que deverão ser colocadas em maços é:

(A) 164.

(B) 304.

(C) 324.

(D) 254.

(E) 184.

#### **QUESTÃO 09**

0,283 milímetros equivalem a:

(A) 0,000283 dm.

- (B) 283 dam.
- (C) 2,83 km.
- (D) 0,0283 cm.
- (E) 0,00283 m.

#### **QUESTÃO 10**

2 metros é o valor correspondente ao diâmetro de uma área de cultivo delimitada por uma circunferência. Se o diâmetro em questão sofrer um aumento de 2 metros, a área de cultivo sofrerá um acréscimo percentual de:

 $(A)100\%$ .

(B) 150%.

(C) 200%.

(D) 250%.

(E) 300%.

## **ATUALIDADES QUESTÃO 11**

Em 11 de julho de 2022, foram divulgadas as primeiras imagens produzidas pelo Telescópio Espacial *James Webb*, construído através da parceria de diversas agências. O equipamento foi projetado para:

(A) Observar objetos e eventos mais distantes no universo, como a formação das primeiras galáxias.

(B) Promover o turismo espacial a preços mais acessíveis, visto que o mesmo hoje só é acessível a indivíduos muito ricos.

(C) Prover inteligência, através de imagens de satélite de alta resolução, à OTAN e demais forças armadas que apoiam a Ucrânia na luta contra a invasão russa.

(D) Investigar as causas e impactos das mudanças climáticas, especialmente nos polos do planeta Terra.

(E) Detectar e destruir, através de raios *laser* e infravermelhos, meteoritos e outros objetos que possam ameaçar a vida na Terra.

#### **QUESTÃO 12**

No Brasil, o dia 07 de setembro de 2022 marca:

(A) o centenário da Independência

(B) o bicentenário da Independência

(C) o centenário da Proclamação da República

(D) o bicentenário da Proclamação da República

(E) o equinócio do mês e início da primavera

Dentre os diversos impactos econômicos causados pela pandemia de Covid-19, podem ser citadas as abruptas oscilações de índices de Bolsas de Valores ao redor do mundo, com alguns se recuperando e outros ainda sofrendo perdas ao longo de 2021 e 2022. Sobre as Bolsas de Valores, é **correto** afirmar:

(A) São os mercados onde são negociadas ações de empresas, títulos de renda fixa e outros tipos de ativos financeiros.

(B) Somente empresas podem investir em ativos negociadas em Bolsas de Valores, não estando as mesmas abertas a pessoas físicas.

(C) Toda empresa é obrigada a abrir seu capital e negociar suas ações em uma Bolsa de Valores.

(D) As Bolsas de Valores são sempre instituições estatais, totalmente controladas pelos governos dos países onde se encontram.

(E) Uma vez que um cidadão ou empresa negocie ativos em Bolsa de Valores, o investimento não pode ser liquidado ou vendido.

## **QUESTÃO 14**

Em setembro de 2021, o aplicativo / rede social de compartilhamento de vídeos curtos via Internet, conhecido como *TikTok*, ultrapassou a marca de um bilhão de usuários ativos no mundo. Dentre as polêmicas envolvendo tal programa, que resultaram inclusive em investigações governamentais e ações judiciais, é possível citar:

(A) os baixos valores de remuneração de vídeos monetizados.

(B) a impossibilidade de se desinstalar o aplicativo depois que o usuário perdesse o interesse em utilizá-lo.

(C) danos causados a aparelhos celulares de diferentes marcas, em virtude do alto consumo de memória e processamento.

(D) Problemas com privacidade, com a coleta, transmissão e armazenamento de informações pessoais sem o consentimento do indivíduo.

(E) a impossibilidade de se compartilhar conteúdos com outras redes sociais e aplicativos concorrentes.

## **QUESTÃO 15**

Em outubro de 2021, a empresa americana *Facebook*, proprietária da rede social de mesmo nome, além dos aplicativos *WhatsApp*  e *Instagram*, adotou uma nova identidade, chamada *Meta*. Embora, oficialmente, a companhia tenha alegado que a mudança esteja relacionada ao seu novo foco, na tecnologia do *Metaverso*, alguns especialistas acreditam que:

(A) a mudança tenha sido feita para tirar a atenção de problemas enfrentados pela empresa, como o vazamento de dados confidenciais da mesma, que revelaram políticas internas duvidosas.

(B) a mudança tenha sido feita para estimular novos negócios e atrair mais clientes, visto que a empresa enfrenta fortes dificuldades financeiras, em virtude do impacto econômico da pandemia.

(C) a mudança tenha sido feita como uma resposta estratégica para enfrentar a concorrência de outras empresas, que já estavam mais avançadas na tecnologia do Metaverso.

(D) a mudança tenha sido feita como mera propaganda, pois a empresa não possui os recursos ou a real intenção de investir no Metaverso, por acreditar que o mesmo não é financeiramente promissor.

(E) a mudança tenha sido feita para aumentar temporariamente o valor das ações da empresa, de forma a beneficiar grandes acionistas que desejavam se livrar de seus investimentos na companhia.

## **NOÇÕES DE INFORMÁTICA QUESTÃO 16**

Um funcionário ao ler um texto no Microsoft Word, deseja ampliar o zoom, de forma a facilitar a visualização do documento. Uma maneira prática de se fazer isso é:

(A) Segurar a tecla Shift e girar o scroll / roda do mouse para a frente.

(B) Segurar a tecla Alt e girar o scroll / roda do mouse para a frente.

(C) Segurar a tecla Ctrl e girar o scroll / roda do mouse para a frente.

(D) Segurar a tecla Ctrl e apertar a tecla de seta para cima.

(E) Segurar a tecla Ctrl e apertar a tecla Z.

Um funcionário, participando de uma reunião, faz diversas anotações em um documento do Microsoft Word, anotações essas que ele precisará entregar a seu responsável. Após a reunião, ele revisa o documento e nota que o texto possui 7 (sete) parágrafos não numerados, sendo que cada um deles corresponde a um dos tópicos discutidos. Adicionalmente, os parágrafos estão alinhados apenas à margem esquerda. Para deixar o documento mais organizado, o funcionário decide numerar os parágrafos de 1 (um) a 7 (sete), bem como deixá-los alinhados tanto à margem direita como à esquerda. Para fazer isso de forma prática, ele pode:

A) Posicionar o cursor do teclado no começo de cada parágrafo e numerá-los sequencialmente, de forma manual, um a um. O alinhamento à margem direita deve ser feito também manualmente, ajustando-se os espaços entre as palavras através do teclado.

B) Selecionar os parágrafos, clicar na guia Página Inicial e, em seguida, no menu Parágrafo, clicar no botão Classificar. No Word, o alinhamento só pode ser feito ou à esquerda, ou centralizado, ou à direita, não sendo possível alinhar o parágrafo às margens esquerda e direita, simultaneamente.

C) Selecionar os parágrafos, clicar na guia Página Inicial e, em seguida, no menu Parágrafo, clicar no botão Marcadores. Por fim, no mesmo menu, deve clicar no botão Justificar.

D) Selecionar os parágrafos, clicar na guia Página Inicial e, em seguida, no menu Parágrafo, clicar no botão Numeração. Por fim, no mesmo menu, deve clicar no botão Justificar.

E) Clicar na guia Exibição e, no menu Modos de Exibição, clicar no botão Estrutura de Tópicos. Por fim, na guia Layout da Página, no menu Organizar, deve clicar no botão Alinhar.

#### **QUESTÃO 18**

Uma pessoa, usando o Microsoft Excel para estudar determinados dados, elabora a planilha mostrada abaixo, na Figura 1. Para agilizar seu trabalho, ela seleciona, conjuntamente, as células B2, B3 e B4 e, em seguida, aperta o botão indicado pela seta e círculo na Figura 2:

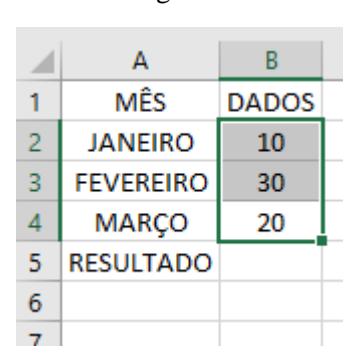

Figura 1

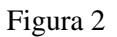

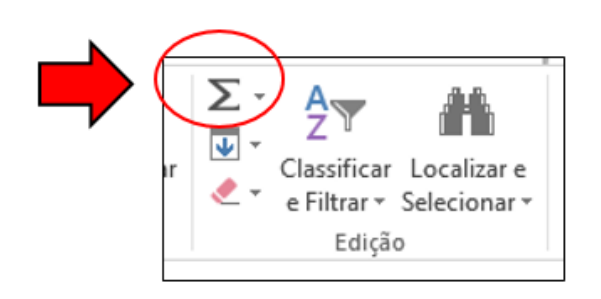

Como resultado dessas ações, indique, **respectivamente**, a informação que será gerada e em qual célula ela será exibida:

- A) 60; A6 B) 60; B5
- C) 60; B6
- D) 6.000; B5
- $E) -40; B5$

Pedro, um funcionário público, deseja deixar seu trabalho, feito em um arquivo do Microsoft Excel, mais organizado. Dentre as ações que toma com esse objetivo, ele decide renomear os itens mostrados na Figura 1, mostrada abaixo, substituindo os termos "Planilha1", "Planilha2" e "Planilha3" por nomes ligados às tarefas que está executando e que assim lhe façam sentido.

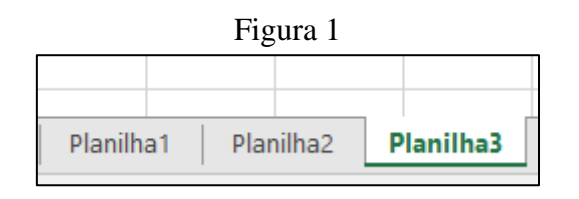

Indique a opção que descreve, **correta e respectivamente**, como são chamados tais objetos que Pedro deseja renomear e uma das formas pelas quais é possível fazê-lo:

(A) Células; abrir o menu Dados e clicar no botão Preenchimento Relâmpago, digitando o nome desejado.

(B) Células; abrir o menu Inserir e clicar no botão Tabela, digitando o nome desejado.

(C) Pastas de Trabalho; clicar duas vezes com o botão esquerdo do mouse sobre o nome existente, digitando o nome desejado.

(D) Planilhas; abrir o menu Dados e clicar no botão Preenchimento Relâmpago, digitando o nome desejado.

(E) Planilhas; clicar duas vezes com o botão esquerdo do mouse sobre o nome existente e digitar o nome desejado.

#### **QUESTÃO 20**

Um professor, revisando o arquivo do Power Point que usará para apresentar em um curso, no qual há 50 (cinquenta) slides, nota algo estranho ao abrir o slide número 30 (trinta), e deseja conferir como ficará a aparência do mesmo em tela inteira, no modo de Apresentação de Slides. Para que o funcionário possa ver imediatamente o slide 30 em modo de apresentação, sem ter de passar manualmente pelos 29 anteriores, ele pode usar a combinação de teclas:

(A) F5  $(B)$  Shift + F5  $(C)$  Alt + F5  $(D)$  Ctrl + P

#### $(E)$  Shift + P

## **LEGISLAÇÃO EDUCACIONAL E CONHECIMENTOS PEDAGÓGICOS**

#### **QUESTÃO 21**

A proposta pedagógica das instituições de Educação Infantil deve ter como objetivo garantir à criança acesso a processos de apropriação, renovação e articulação de conhecimentos e aprendizagens de diferentes linguagens, assim como o direito à proteção, à saúde, à liberdade, à confiança, ao respeito, à dignidade, à brincadeira, à convivência e à:

(A) interação com outras crianças.

(B) manifestação expressivo-motora.

(C) afetividade cognitiva.

(D) linguística.

(E) oralidade múltipla.

#### **QUESTÃO 22**

A Educação Especial se realiza em todos os níveis, etapas e modalidades de ensino, tendo o Atendimento Educacional Especializado - AEE como:

(A) recurso de integralidade na educação.

(B) recurso de acessibilidade na educação.

(C) sistema de informação e comunicação entre os alunos.

(D) parte complementar do processo educacional.

(E) parte integrante do processo educacional.

De acordo com a BNCC, o que marca a discussão pedagógica e social das últimas décadas inferido no texto da LDB, especialmente quando se estabelecem as finalidades gerais do Ensino Fundamental e do Ensino Médio (Artigos 32 e 35)?

- (A) O conceito de competência.
- (B) O conceito de habilidade.
- (C) O conceito de educação integral.
- (D) O conceito de compromisso educacional.
- (E) O conceito de autonomia no ensino.

## **QUESTÃO 24**

De acordo com a Base Nacional Comum Curricular – BNCC, é competência geral da educação valorizar a diversidade de saberes e vivências culturais e apropriar-se de conhecimentos e experiências que lhe possibilitem entender as relações próprias do mundo do trabalho e fazer escolhas alinhadas ao exercício da cidadania e ao seu projeto de vida, com:

(A) base nos conhecimentos das diferentes áreas.

(B) liberdade, autonomia, consciência crítica e responsabilidade.

(C) práticas diversificadas da produção artístico-cultural.

(D) sentimentos em diferentes contextos e produzindo sentidos que levem ao entendimento mútuo.

(E) protagonismo e autoria na vida pessoal e coletiva.

#### **QUESTÃO 25**

Sobre as áreas de conhecimento para o Ensino Fundamental, trazidas pela BNCC, considere a alternativa correta:

(A) Ciências é uma disciplina da área de ciências humanas.

(B) Ensino Religioso é uma disciplina da área de linguagens.

(C) Matemática é uma disciplina da área de linguagens.

(D) Artes é uma disciplina da área de ciências humanas.

(E) Geografia é uma disciplina da área de ciências humanas.

# **CONHECIMENTOS ESPECÍFICOS QUESTÃO 26**

Júlia possui 3 bolinhas, preta, azul e verde e 4 lacinhos preto, azul, rosa e verde. Ela decidiu fazer vários saquinhos surpresas contendo exatamente uma bolinha e um lacinho. Dessa forma, de quantas formas distintas Júlia pode formar os seus saquinhos surpresas?

(A) 10.

(B) 11.

(C) 12.

(D) 13.

(E) 14.

## **QUESTÃO 27**

Para uma feira Carla decidiu aumentar o seu produto em 10%. No final do dia, ela deu 10% de desconto em cima do valor já aumentado. Dessa forma, o valor pago em cima do produto original foi de:

(A) 100%.

(B) 99%.

- (C) 80%.
- (D) 70%.
- (E) 60%.

A ajudante de Gabriel fez 3 reajustes consecutivos no preço do seu trabalho. O primeiro, de 10%. Em cima desse aumento, mais 20%. Em cima dos dois valores já aumentados, 10% novamente. O total de reajuste foi igual a:

 $(A)$  40,0%.

(B) 45,2%.

 $(C)$  50,0%.

(D) 55,2%.

(E) 60,0%.

#### **QUESTÃO 29**

Numa empresa de 180 pessoas funcionários, 20% fizeram teste pra covid e deu positivo, 45 deles fizeram e deu negativo. Então, a porcentagem de pessoas que não fizeram o teste foi de: Obs.: Considere que todas as pessoas que realizaram o teste ou deu positivo ou deu negativo.

(A) 55%.

(B) 65%.

(C) 75%.

(D) 85%.

(E) 95%.

#### **QUESTÃO 30**

Ana fez o lançamento de sua marca em junho com o aumento, no valor que ela tinha estipulado, de 10% em seus produtos. No mês seguinte, ela decidiu dar um desconto de 10%. Dessa forma:

(A) O valor do produto não se alterou.

(B) O valor do produto aumentou de preço.

(C) O valor do produto abaixou de preço.

(D) O valor do produto dobrou de preço.

(E) O valor do produto reduziu à metade.

## **QUESTÃO 31**

Num laboratório, um aluno estava observando o crescimento bacteriano. Ao chegar em 12700 milhões de bactérias, o crescimento cessou e reduziu em 35%. O restante, portanto, de bactérias é de:

(A) 4902.

(B) 5728.

(C) 6541.

(D) 7822.

(E) 8255.

#### **QUESTÃO 32**

O investir um capital de 100,00 reais a uma taxa de juros simples de 1% ao mês durante 3 anos, é esperado um juros e um montante de, respectivamente:

(A) 30,00 e 130,00.

(B) 58,00 e 158,00.

(C) 45,00 e 145,00.

(D) 36,00 e 136,00.

(E) 26,00 e 126,00.

#### **QUESTÃO 33**

Ao cortarmos duas retas paralelas por uma transversal, temos:

(A) Que os ângulos formados são congruentes.

(B) Que os ângulos formados são adjacentes.

(C) Que os ângulos formados são colineares.

(D) Que os ângulos formados são todos replementares.

(E) Que os ângulos formados são todos suplementares.

Observe a quantidade de filhos por funcionários de uma determinada empresa:

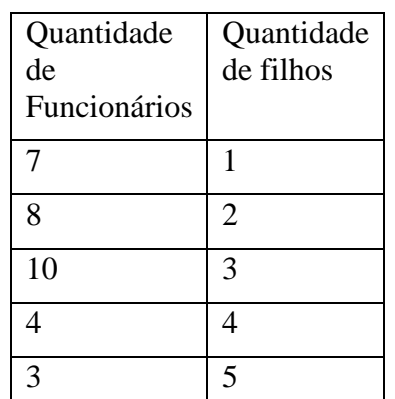

A média da quantidade de filhos é:

(A) 1.

(B) 2.

- (C) 3.
- (D) 4.
- (E) 5.

#### **QUESTÃO 35**

Seja a função do segundo grau  $f(x) = x^2 + 10x$ +9, podemos afirmar que o seu vértice é dado por:

(A) (9, 10).

- (B) (-8, 10).
- (C) (-6, -16).
- (D) (10, -9).
- (E) (-7, -9).

#### **QUESTÃO 36**

A professora de Marcos desenhou um hexágono regular no quadro de vértices ABCDEF com lado medindo 6 centímetros. Ao solicitar a medida da diagonal, Marcos responde corretamente que é:

(A) 10.

- (B) 11.
- (C) 12.
- (D) 13.

(E) 14.

## **QUESTÃO 37**

João tem duas caixas, A e B, com figuras de animais. Na caixa A há 4 cachorros e 2 gatos. Na caixa B há 2 cachorros e 1 gato. De forma aleatória, João pega uma figura da caixa A e coloca na caixa B. Ele, então, pega uma figura da caixa B. Qual a probabilidade da figura ser um cachorro?

 $(A)12/3.$ 

(B) 1/2.

(C) 5/2.

(D) 3/2.

(E) 2/3.

## **QUESTÃO 38**

Seja um triângulo equilátero ABC, ao determinarmos que seu lado mede 2, afirmamos, portanto, que a sua altura, mede:

 $(A)$   $\sqrt{3}$ .

 $(B) \frac{\sqrt{3}}{2}$ .

 $(C)$  6 $\sqrt{3}$ .

(D) 6.

(E) 3.

#### **QUESTÃO 39**

Considere a progressão aritmética abaixo.

 $(\alpha, \beta, \gamma)$ 

Assinale a resposta correta.

(A) 
$$
2 \beta = \gamma + \alpha
$$
.  
\n(B)  $2 \beta = 3\gamma + \alpha$ .  
\n(C)  $\beta = \gamma + 3\alpha$ .  
\n(D)  $2 \beta = \gamma \alpha$ .  
\n(E)  $\beta = \gamma \alpha$ .

Para que o limite de uma função exista é necessário que:

- (A) Os limites laterais sejam distintos.
- (B) Os limites laterais sempre tendam a zero.
- (C) Os limites laterais sejam pares.
- (D) Os limites laterais sejam iguais.
- (E) Os limites laterais não possuam derivada.